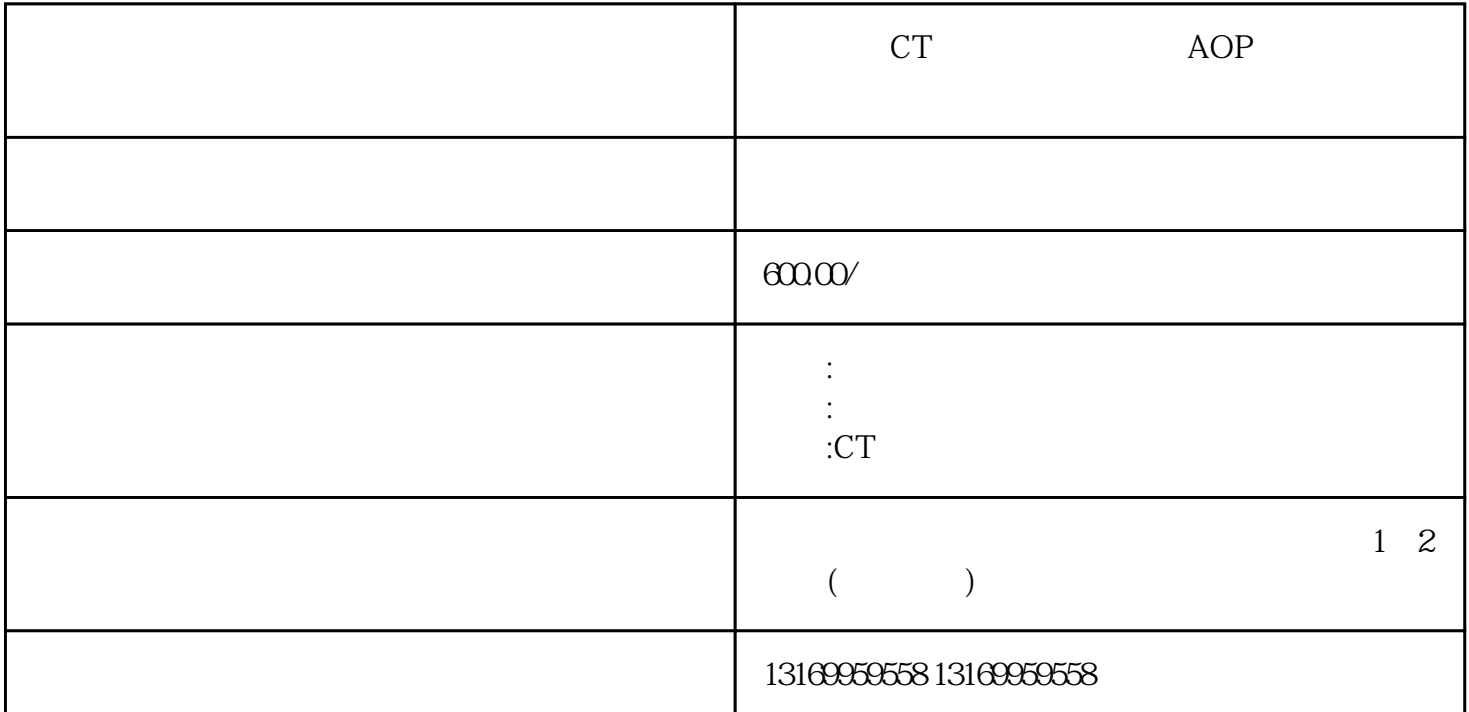

CT AOP

CT直流调速器运转速度不稳定维修,可控硅晶闸管烧维修,直流调速装置无显示维修,运转速度不连贯维修, 高速不稳定维修,低速不稳定维修,启动合闸跳保险维修,运转不出力维修,报励磁故障维修,优化通不过维修,  $\qquad \qquad , \qquad \qquad , \qquad$ 修,散热风扇坏维修,控制板维修等等。CT变频器维修,CT直流调速装置维修,CT触摸屏维修,CT电源模块维 , and  $\overline{C}$ ,  $\overline{C}$ ,  $\overline{C}$ ,  $\overline{C}$ ,  $\overline{C}$ ,  $\overline{C}$ ,  $\overline{C}$ ,  $\overline{C}$ ,  $\overline{C}$ ,  $\overline{C}$ ,  $\overline{C}$ C ,CT , CTUPS , , , , , , , , , CT ,  $\frac{C}{C}$ ,  $\frac{C}{C}$ 

M45RGB14 15KW CT M105RGB14 M155RGB14 CT

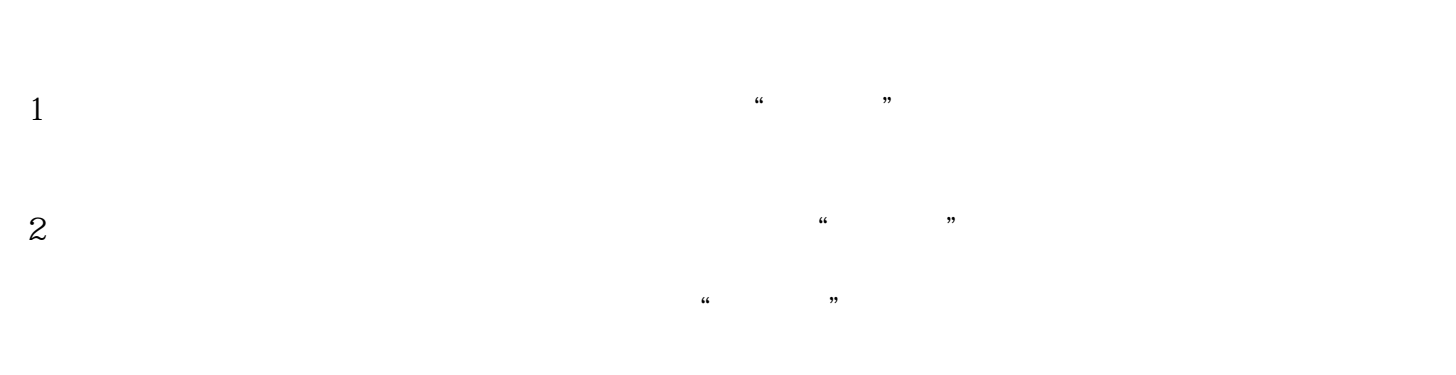

 $3$ 

 $4$ "无输出"故障,要首先检查控制板的连接是否正常,再检查功率模块的输入和输出是否正常。如果需